# **ARM Assembly Programming**

Dae Hyun Kim

#### **EECS** Washington State University

## **Register File**

#### o 16 registers

- R0 ~ R12: General purpose registers
- R13: Stack Pointer
- R14: Link Register
- R15: Program Counter

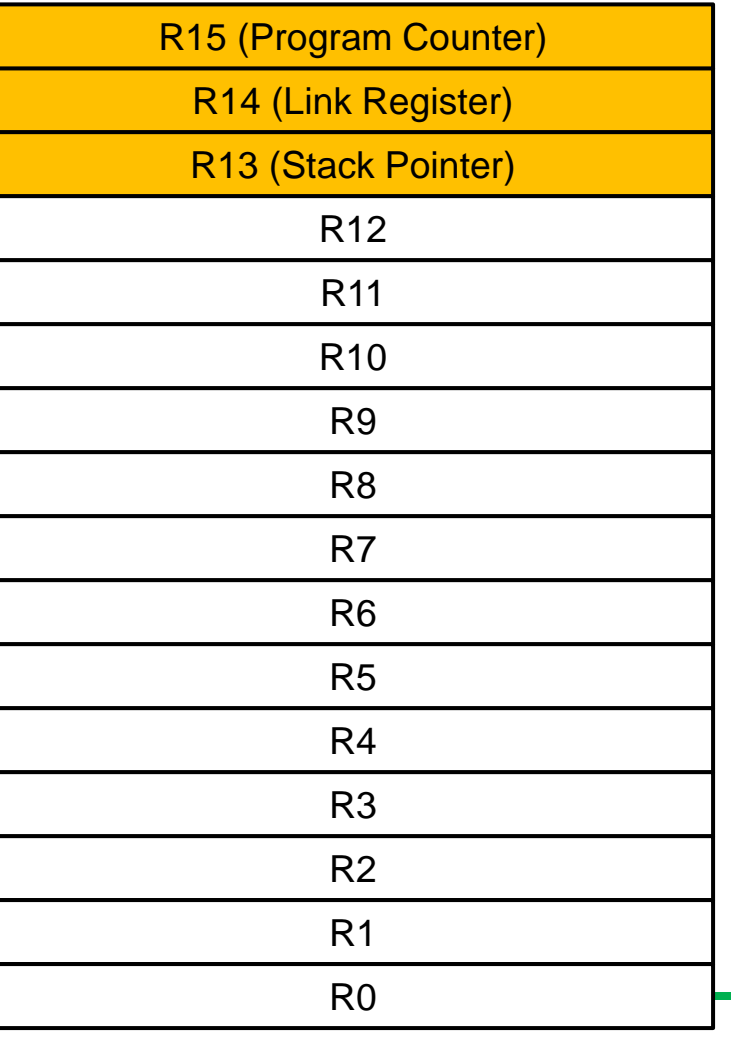

o In general, an instruction looks like this:

- **E** instruction Rd, Rs1, Rs2
	- Rd: Destination register
	- Rs1: Source register 1
	- Rs2: Source register 2

o MOV Rd, Rs

- Example: MOV R1, R2
- Copy the content of R2 to R1
- o MOV Rd, #const
	- Example: MOV R3, #0x34
	- Load R3 with constant 0x34 (i.e.,  $R3 = 0x34$ )
	- This (kind of) instruction is called "MOV immediate", where "immediate" means a constant.
	- The constant should be an 8-bit value.
	- The constant could be a decimal number like #45 or a hexadecimal number like #0x46 (which is 70).
	- **The rest of the bits will be 0.**
	- MOV R3, #0xF3 => R3: 0000 0000 0000 0000 0000 0000 1111 0011

#### o LDR Rd, =const

- The constant could be a 32-bit value.
- This instruction is used to load a half-word (16-bit) or word (32-bit) constant value into a register.
- (Notice that MOV Rd, const is used to load a byte (8-bit) value into a register.)
- $\blacksquare$  LDR R2,  $=0x41210000$ 
	- R2 becomes 0100 0001 0010 0001 0000 0000 0000 0000

 $\circ$  ADD Rd, Rs1, Rs2

**Example: ADD R1, R2, R3 (R1 = R2 + R3)** 

o ADD Rd, Rs, const

**Example: ADD R1, R2, #0x12 (R1 = R2 + 18)** 

 $\circ$  SUB Rd, Rs1, Rs2

**Example: SUB R1, R2, R3 (R1 = R2 – R3)** 

o SUB Rd, Rs, const

Example: SUB R1, R2, #0x12

o AND (bitwise AND)

o ORR (bitwise OR)

o EOR (bitwise exclusive OR)

 $\circ$  MVN Rd, Rs (Rd = bitwise inversion of Rs)

o MVN Rd, const

o LDR Rd, [Rs]

- **Example: LDR R1, [R3]**
- **-** Load the content stored at the memory address [R3] into R1.
- o STR Rd, [Rs]
	- **Example: STR R2, [R4]**
	- Store the content of R2 to the memory address [R4].

o B address\_label

Jump to the address label (Unconditional jump)